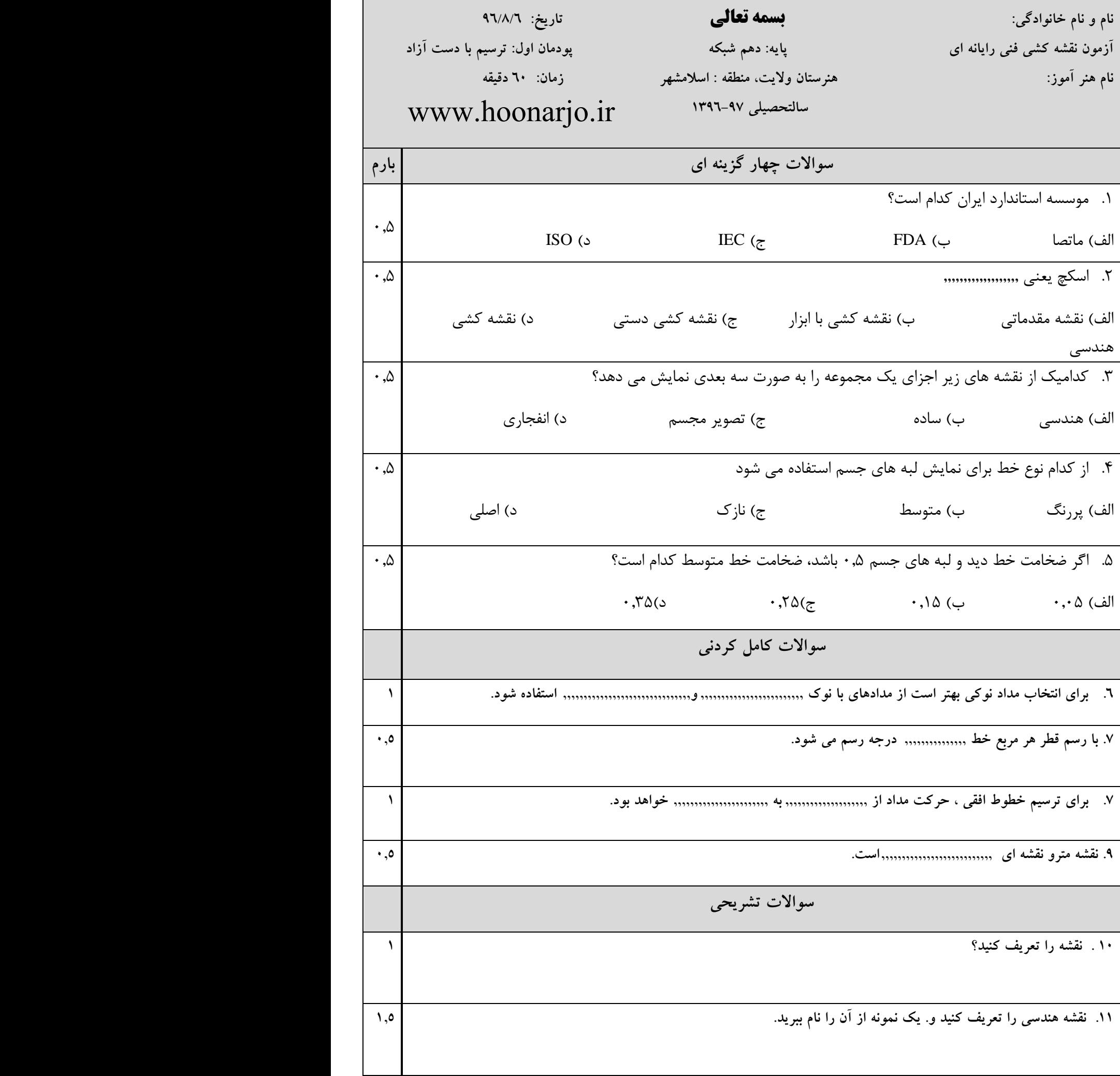

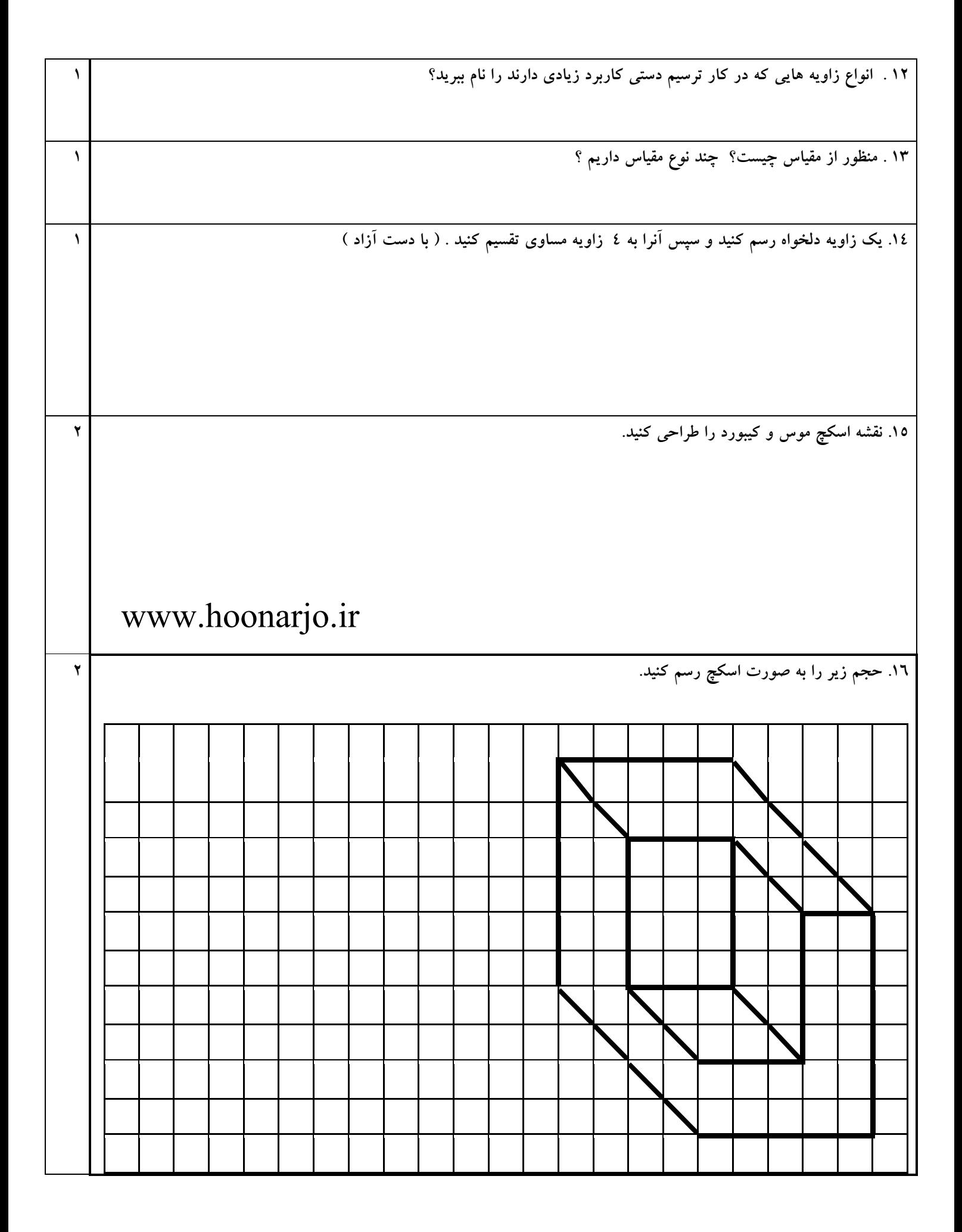

**موفقیت از آن شماست**